# Structure of Exam

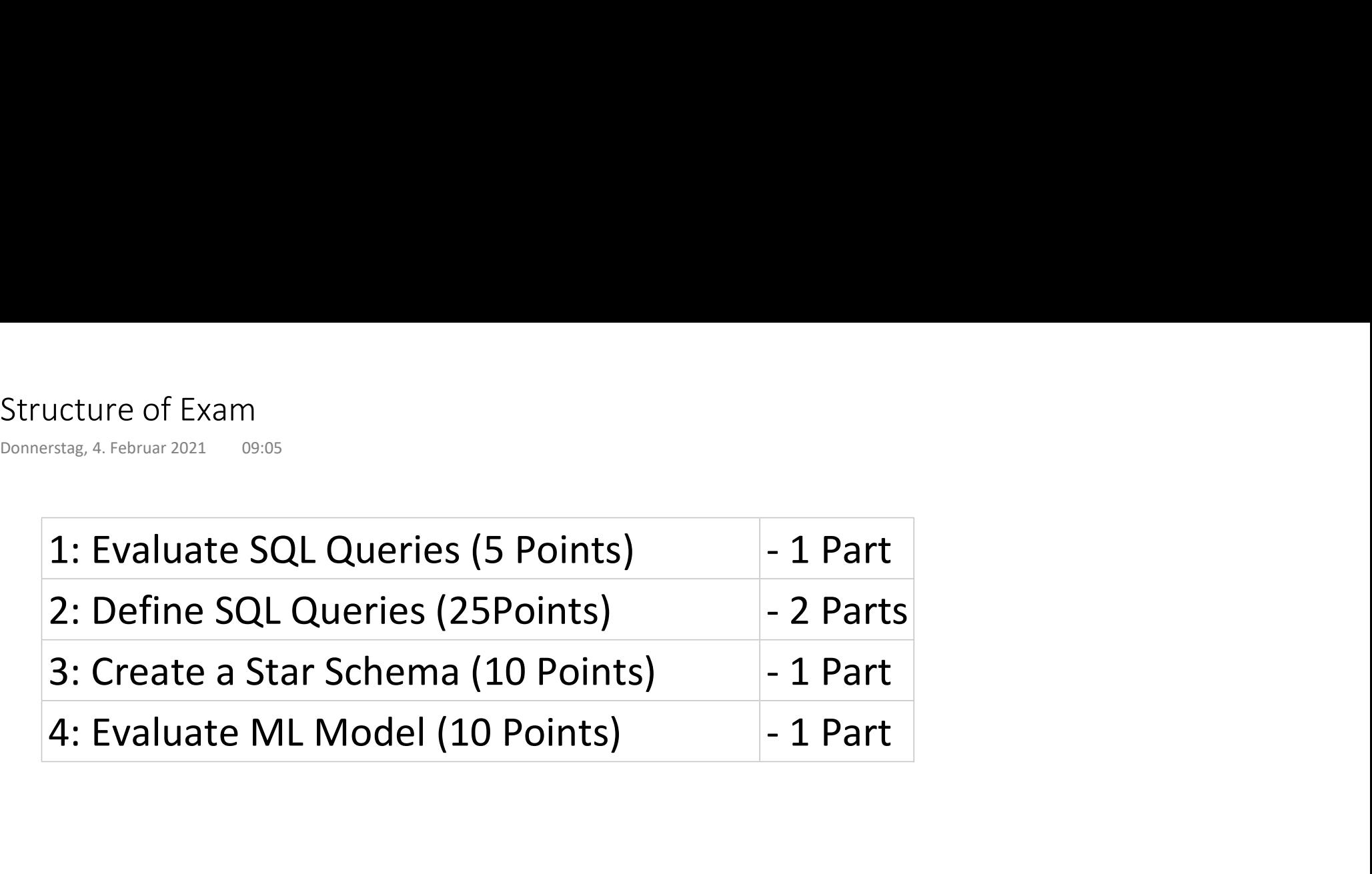

# Evaluate SQL Query 1 - Solution

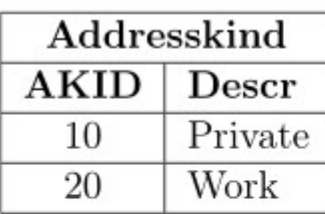

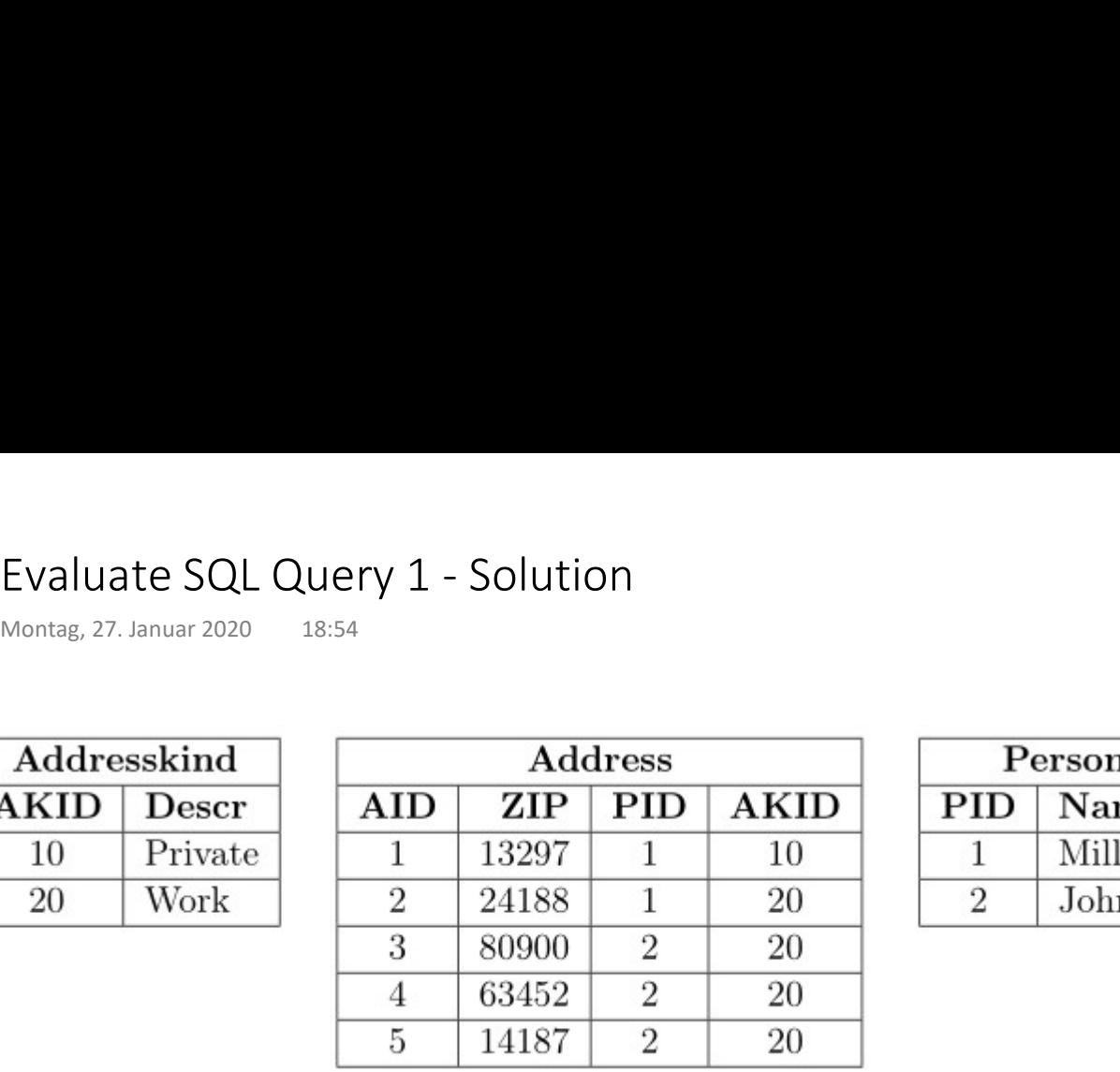

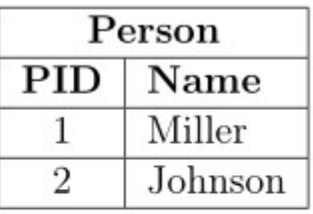

# Name

Miller

--------<br>--------

select Name

from Person P

inner join Address A on  $P.PID = A.PID$ 

inner join Addresskind AK on A.AKID = AK.AKID where  $AK.Descr = 'Private'$ 

# Evaluate SQL Query 2 - Solution

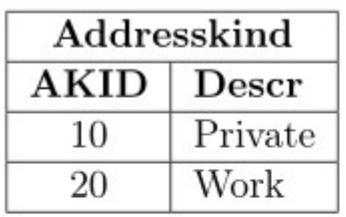

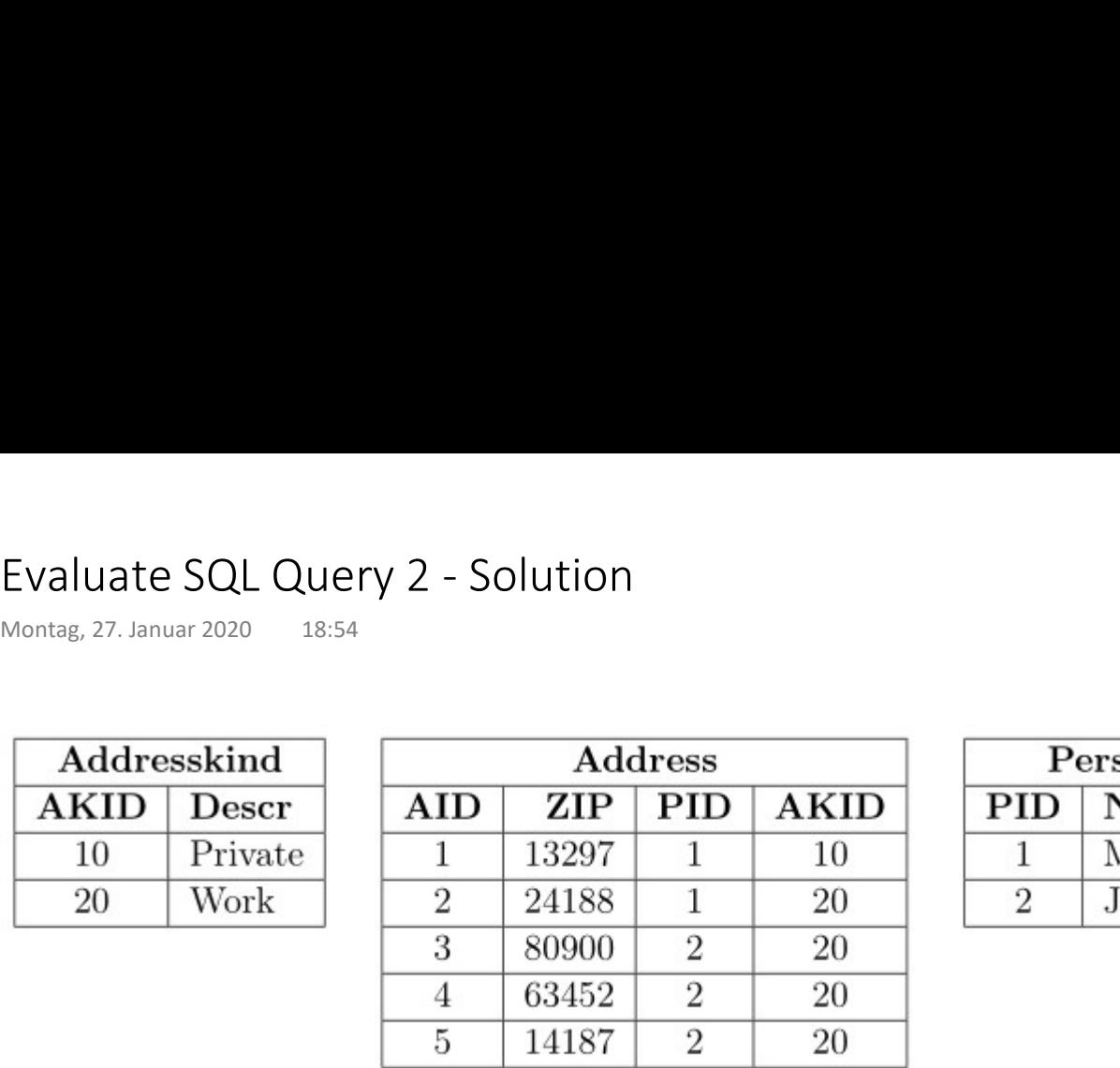

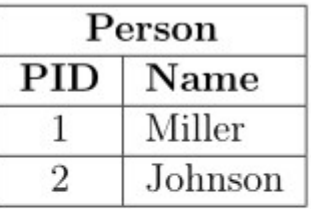

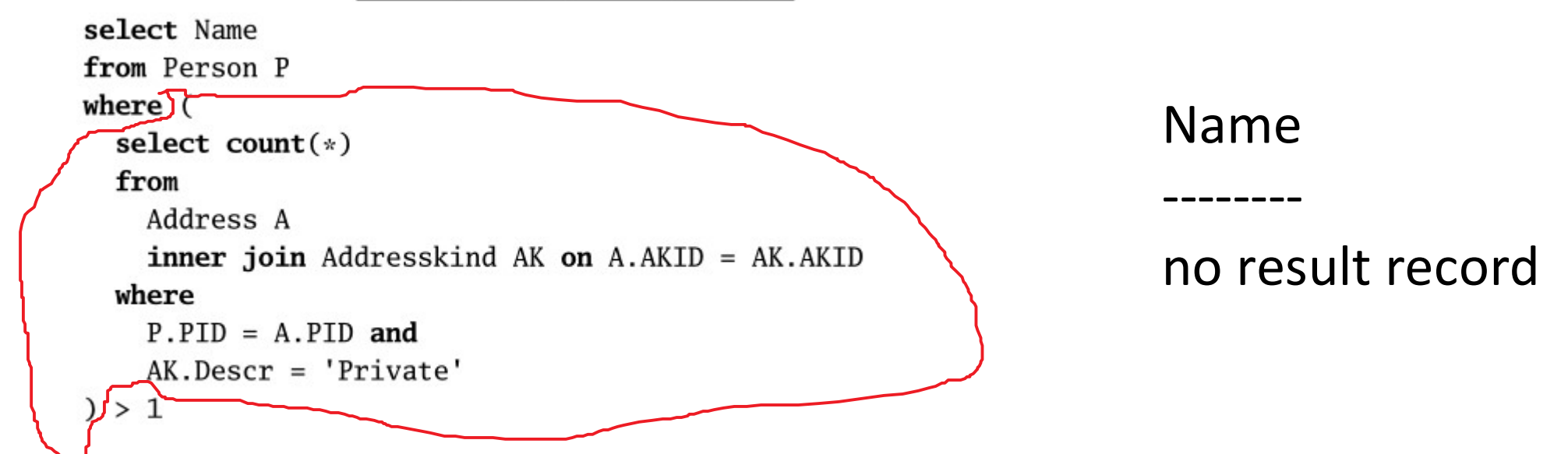

# Define SQL Query 1 - Solution

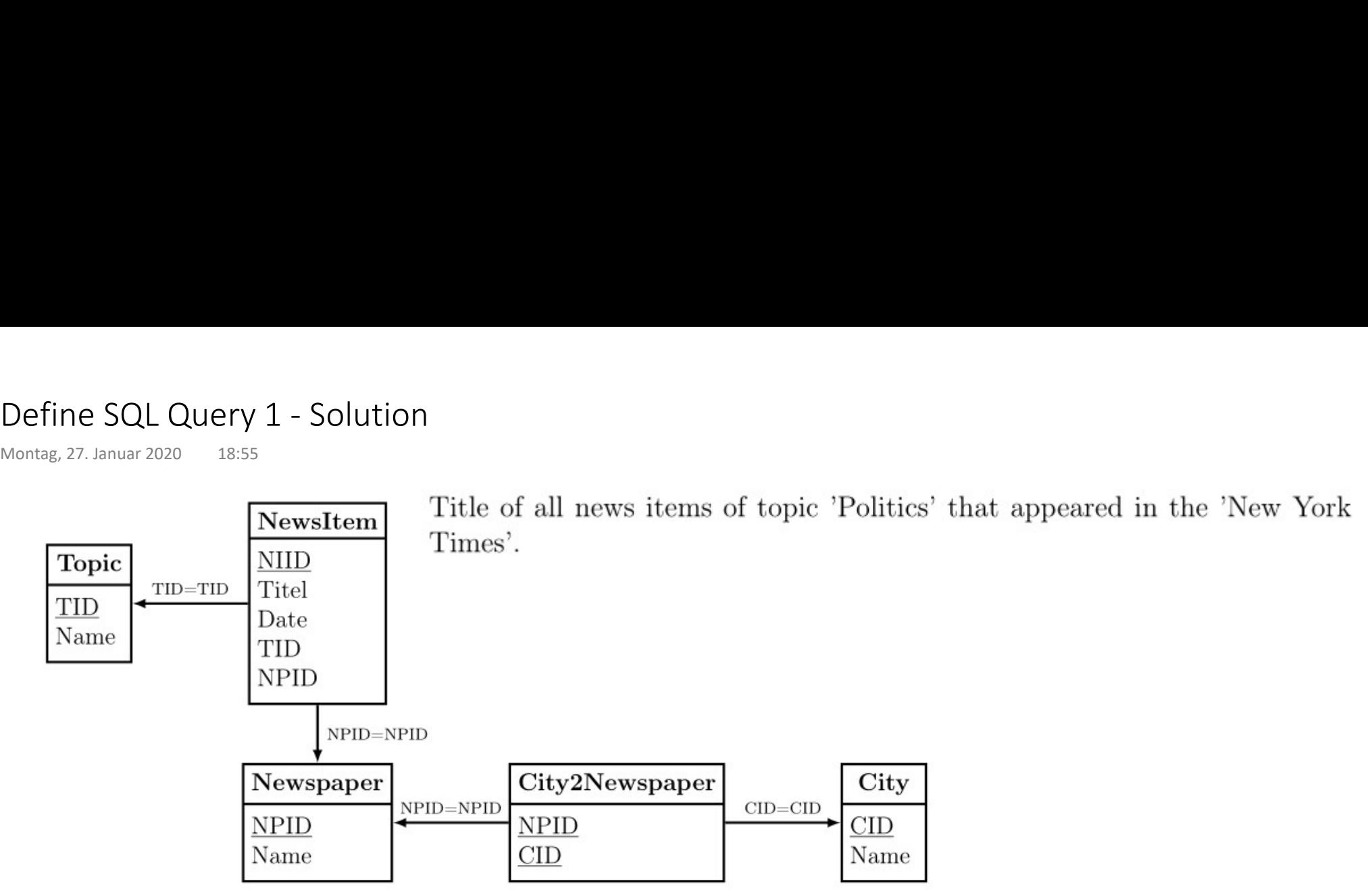

select title

from topic t

join newsitem ni on t.tid=ni.tid

join newspaper np on ni.npid=np.npid

#### where

np.name = 'New York Times' and

t.name = 'Politics';

#### Define SQL Query 2a - Solution

![](_page_4_Figure_2.jpeg)

select np.name, count(\*) from newspaper np join newsitem ni on ni.npid=np.npid join city2newspaper c2n on c2n.npid=np.npid join city c on c.cid=c2n.cid where c.name='Washington' group by np.name

### Define SQL Query 2b - Solution

![](_page_5_Figure_2.jpeg)

Name of all newspapers and number of news items, that

Only newspapers form 'Washington' and 'New York' should be regarded. Beware of double counting the same newspaper.

```
select name, count(*)
from newspaper np
      join newsitem ni on ni.npid=np.npid
      join (select npid
             from city2newspaper c2n
                  join city c on c.cid=c2n.cid
           where name='Washington' or name='New York'<br>group by npid ) nn on nn.npid=np.npid
group by np.name
```
#### Define SQL Queries 3 - Solution

![](_page_6_Figure_2.jpeg)

select name from city c join city2newspaper c2n on c2n.cid=c.cid group by c.name having count( $*) =$  (select max(npcount) from (select count(\*) as npcount from city2newspaper group by cid) )

#### Create a Star Schema - Solution

Create a star schema for the following domain: Production.

- The model should contain a time dimension and two further dimensions, the first of which should contain at least a three-level hierarchy, and the second at least a two-level hierarchy. Create a Star Schema - Solution<br>
Mittwoch, 8. Juli 2020 11:03<br>
Create a star schema for the following domain: **Product**<br>
• The model should contain a time dimension and two<br>
further dimensions the first of which should con
	- Provide one fact table with at least one measure.  $\sqrt{D_{\text{ateDim}}$

Draw your model with umletino ( http://www.umlet.com/umletino/umletino.html ). Export a PNG file and attach that file to your reply mail. Click File Export then select Save Image File

![](_page_7_Figure_6.jpeg)

# Evaluate ML Model

- Understanding Recall, Precision, Accuracy Evaluate ML Model<br>
Montag, 10. Januar 2022 10:51<br>
• Understanding Recall, Precision, Accuracy<br>
• Understanding Confusion Matrix
	- Understanding Confusion Matrix
	- Understanding Scoring Classifier
	- Understanding ROC Curve